## Viewing Your Child's Grades

Grade information in Aspen is stored in two different places - under the Academics tab and on the Student's Transcript.

## Academics Tab

If you click on the Academics Tab in Aspen, you will see grading information as it is released by the classroom teacher. This information is made up of individual assignments the teacher releases. Through an agreement between the district administration and the Swampscott Education Association, teachers will post grades, at a minimum, before progress reports and before report cards, each quarter. Many people may be posting information more regularly.

When you click on the Academics Tab at the top, you will see the list of your child's classes and the average at that time. The average will fluctuate as graded assignments are released by the teacher. Please note that the average only includes what the teacher has released at that time. There may be other factors that are included in a child's grade that a teacher posts, that may not be shown. Click on a class, then on the Assignments side tab for more details and to see a list of assignments as the teacher posts them.

## Information on the Student's Transcript

The student's transcript is their permanent grade record. Grades get posted to the transcript at progress report time and at the end of each quarter. You can access a student transcript as follows:

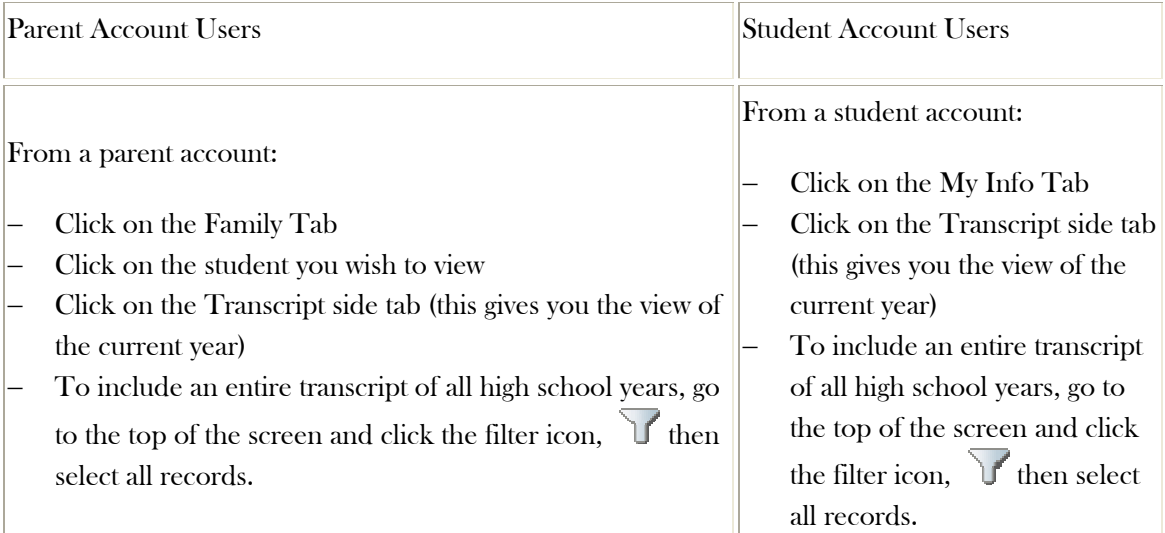